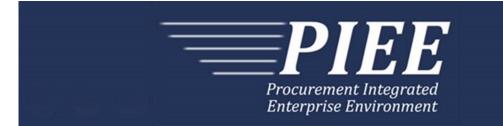

# EDI Guide - Appendix K 841 - Specifications/Technical Information Transaction Set for Attachments

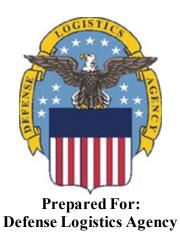

Effective as of version 6.10.0. This guide remains valid until modified. This page intentionally left blank.

# **History Page**

| Version  | Date     | Change Description                                                                                         |
|----------|----------|----------------------------------------------------------------------------------------------------|
| 5.4.0-1  | 8/27/12  | CAMCG166 Removed all History prior to 5.4                                                                  |
| 5.4.0-2  | 12/4/12  | CAMCG182                                                                                                   |
|          |          | Updated attachment size from 2MB to 5MB under BIN Segment Pos.160, last bullet                             |
| 5.4.1-1  | 02/19/13 | CAMCG196 Updated to Version 5.4.1, July 2013                                                               |
| 5.5.0-1  | 06/06/13 | CAMCG211 Updated to Version 5.5.0, January 2014                                                            |
| 5.6.0-1  | 01/07/14 | WAWF-215 Updated to Version 5.6.0, August 2014                                                             |
| 5.6.0-2  | 05/20/14 | WAWF-1007 Updated Delivery Order Nos. to 0015 on header                                                    |
| 5.6.0-3  | 07/08/14 | WAWF-1283 Updated to Version 5.6.0, October 2014                                                           |
| 5.7.0-1  | 10/22/14 | WAWF-1760 Updated to Version 5.7.0, April 2015                                                             |
| 5.8.0-1  | 06/23/15 | WAWF-2407 Updated to Version 5.8.0, November 2015                                                          |
| 5.8.0-2  | 06/25/15 | iRAPT-331                                                                                                  |
|          |          | BIN pos. 160: Added information for file size limit for attachments on DLA documents.                      |
| 5.9.0-1  | 12/17/15 | WAWF-2762 Updated version to 5.9.0, updated deployment date to June 2016                                   |
| 5.9.1-1  | 08/17/16 | WAWF-3303                                                                                                  |
|          |          | Updated contract number to SP4701-16-D-2001. Updated version to 5.9.1 and deployment date to October 2016. |
| 5.12.1-1 | 07/10/18 | WAWF-5755                                                                                                  |
|          |          | Updated all instances of iRAPT to WAWF.                                                                    |
| 6.10.0-1 | 09/01/21 | ET-19775                                                                                                   |
|          |          | Updated version.                                                                                           |
|          |          | Title page: Added "This guide remains valid until modified."                                               |

This page intentionally left blank.

# TABLE OF CONTENTS

| 1 | GE  | NERAL INSTRUCTIONS                                                | 1 |
|---|-----|-------------------------------------------------------------------|---|
|   | 1.1 | ST Segment – Transaction Set Header, Pos. 010 - Header            | 3 |
|   | 1.2 | SPI Segment – Specification Identifier, Pos. 020 - Header         | 4 |
|   | 1.3 | HL Segment – Hierarchical Level, Pos. 010 - Detail                | 5 |
|   | 1.4 | EFI Segment – Electronic Format Identification, Pos. 140 - Detail | 6 |
|   | 1.5 | BIN Segment – Binary Data, Pos. 160 – Detail                      | 8 |
|   | 1.6 | SE Segment – Transaction Set Trailer, Pos. 010 - Summary          | 9 |

This page intentionally left blank.

# **1** General Instructions

The following pages represent the WAWF Data Element/Segment Cross Reference for reporting 841 EDI data into WAWF for attachments. The tables that follow present the usage of the Segments and Data Elements arrayed in Transaction Set Order. Only the Segments that the WAWF vendor will send to GEX are outlined below. This EDI Guide is based on the latest draft of the Implementation Convention for the 841 (Version 4010).

**NOTE:** If using a word processor program (i.e. Microsoft Word, WordPerfect, Microsoft WordPad, Microsoft Write, etc.) to create EDI files, then the text must first be cut/copied out of the word processor program and pasted into Microsoft Notepad, or another ASCII text editor and saved in the text editor, before sending the data to WAWF. This converts the text to text-only format and removes control characters that contain formatting information.

#### Sending Attachments to WAWF:

Vendors should only use the 841 EDI Transaction Set to send attachments to WAWF via EDI.

Vendors should not use the 841 EDI Transaction Set for anything other than sending attachments to WAWF.

Please refer to the EDI\_WAWF\_Guide.doc for detailed EDI enveloping instructions for attachment data as only one document (i.e. one Transaction Set) can be transmitted with one 841 in an ISA/IEA) when attachment data is submitted to WAWF.

Refer to the WAWF Website for Instructions on how to send Binary Data using a BIN segment for attachment data. The Instructions provide details on how to get the BIN01 binary data count. This document also explains to the vendors how to use Base64 software for sending attachments to WAWF via EDI. **Document Name: 841\_Binary\_Attachment\_Instructions.doc** 

WARNING: Wide Area Workflow (WAWF) is designated for Sensitive Unclassified information ONLY. Do NOT upload classified attachments into WAWF.

PIEE Website:

https://piee.eb.mil

Website for detailed UID information:

http://www.acq.osd.mil/dpap/pdi/uid/index.html

Website for detailed RFID information:

http://www.acq.osd.mil/log/rfid/index.htm

Each Segment table includes the following:

1. Data SegmentX12 Segment

| 2. Description      | X12 Name                                                                                                    |
|---------------------|----------------------------------------------------------------------------------------------------|
| 3. Element          | X12 Data Element Reference Number                                                                                                    |
| 4. Format & Min/Max | Specific to WAWF, not ANSI X12                                                                                                    |
| 5. Requirements     | Depicts whether the Segment is:                                                                                                    |
|                     | <ul> <li>M – Mandatory – Usage is required.</li> <li>O – Optional – Can be used or not used.</li> <li>C – Conditional – Contingent upon other criteria being met. (Field is not mandatory or optional, e.g. Extension Fields to Department of Defense Activity Address Codes (DoDAAC); use if a DoDAAC is present.) See Notes Column for specific instructions.</li> <li>N/A – Not Allowed</li> </ul> |
| 6. WAWF Notes       | Contains notations of the Field's usage or restrictions                                                                                                    |

Fields included within WAWF display the "Type" Field depicting the value used.

- Nv Numeric Field where v = number of decimal positions, decimal implied (i.e. 300 will be read as 3.00)
- **R** Decimal number. If value includes decimal, then WAWF requires decimal point and value be sent: WAWF will NOT imply or assume decimal points. Examples:
  - 300 will be read into WAWF as "300"
  - 3.00 will be read into WAWF as "3"
  - 3.5 will be read into WAWF as "3.5"
- **ID** Identifier
- AN Alpha/Numeric String
- **DT** All Date Fields will use the format CCYYMMDD
- TM All Time Fields will use the format HHMMSS

## Notes:

- Above and below each Segment there are notes pertaining to WAWF. The values that WAWF accepts are also noted. WAWF ignores all codes not identified in this guide.
- The word "must" in a Segment Note implies that the Segment is mandatory. The word "may" in a Segment Note implies that this Segment is Conditional based on the terms of the contract or the needs of the contractor.

# 1.1 ST Segment – Transaction Set Header, Pos. 010 - Header

**NOTE:** There must be only one instance of ST per transaction set.

| Segment | Description                       | Element | WAWF<br>Min/Max | WAWF<br>Req. | WAWF<br>Notes                                     | Туре |
|---------|-----------------------------------|---------|-----------------|--------------|---------------------------------------------------|------|
| ST01    | Transaction<br>Header             | 143     | 3/3             | М            | 841                                               | ID   |
| ST02    | Transaction Set<br>Control Number | 329     | 4/9             | Μ            | ldentifying<br>Control<br>Number by<br>Originator | AN   |

# Sample:

ST^841^0001

#### 1.2 SPI Segment – Specification Identifier, Pos. 020 - Header

**NOTE:** There must be only one instance of SPI per transaction.

| Segment | Description                              | Element | WAWF<br>Min/Max | WAWF<br>Req. | WAWF Notes      | Туре |
|---------|------------------------------------------|---------|-----------------|--------------|-----------------|------|
| SPI01   | Security Level Code                      | 786     | 2/2             | М            | See code below  | ID   |
| SPI02   | Reference<br>Identification<br>Qualifier | 128     | 2/3             | С            | See codes below | ID   |
| SP103   | Reference<br>Identification              | 127     | 1/30            | С            |                 | AN   |
| SPI04   | Entity Title                             | 790     | N/A             | N/A          | Not Used        | N/A  |
| SP105   | Entity Purpose                           | 791     | N/A             | N/A          | Not Used        | N/A  |
| SPI06   | Entity status Code                       | 792     | N/A             | N/A          | Not Used        | N/A  |
| SP107   | Transaction Set<br>Purpose Code          | 353     | 2/2             | 0            | See code below  | ID   |
| SP108   | Report Type Code                         | 755     | 2/2             | 0            | See code below  | ID   |
| SP109   | Security Level Code                      | 786     | 2/2             | 0            | See code below  | ID   |

#### Sample:

 $SPI^{11}^{TN} < \text{transaction set control no. of EDI transaction that the attachments relate to} > ^{^^0} AE^{11}$ 

#### <u>SPI01</u> – Security Level Code

11 Competition Sensitive

#### <u>SPI02</u> – Reference Identification Qualifier

TN Transaction Reference Number (841 IC request: add this code)

#### <u>SPI07</u> – Transaction Set Purpose Codes

00 Original (841 IC request: Remove the SPI07 "Not Used" note and add code 00 – DE 353)

## <u>SPI08</u> – Report Type Codes

AE Attachment (841 IC request: Remove the SPI08 "Not Used" note & add code AE - DE 755)

#### <u>SPI09</u> – Security Level Code

11 Competition Sensitive

## 1.3 HL Segment – Hierarchical Level, Pos. 010 - Detail

**NOTE:** There must be only one instance of HL for WAWF with EFI and BIN Segments that follow for attachment data.

| Segment | Description                      | Element | WAWF<br>Min/Max | WAWF<br>Req. | WAWF Notes                                                                                        | Туре |
|---------|----------------------------------|---------|-----------------|--------------|---------------------------------------------------------------------------------------------------|------|
| HL01    | Hierarchical ID Number           | 628     | 1/12            | М            | In the first Loop,<br>cite number 1.<br>Increase by one<br>each subsequent<br>Loop.               | AN   |
| HL02    | Hierarchical Parent ID<br>Number | 734     | 1/12            | 0            |                                                                                                   | AN   |
| HL03    | Hierarchical Level Code          | 735     | 1/2             | М            | Enter code "SD" for<br>Support Document                                                           | ID   |
| HL04    | Hierarchical Child Code          | 736     | 1/1             | Μ            | Code Indicates if<br>there are<br>subordinate<br>Segments to the<br>structure. See list<br>below. | ID   |

## Sample:

HL^1^^SD^0

## Note:

Enter "SD" in HL03 for Support Document.

# <u>HL04</u> – Hierarchical Child Codes

0 No subordinate HL Segment is in this hierarchical structure

## 1.4 EFI Segment – Electronic Format Identification, Pos. 140 - Detail

**NOTES:** There must be one instance of EFI for attachment data.

The EFI loop consists of an EFI Segment and a BIN Segment (EFI, Pos. 140 and BIN, Pos. 160).

There may be multiple instances of the EFI/BIN Loop in order to send multiple attachments.

| Segment | Description                | Element | WAWF<br>Min/Max | WAWF<br>Req. | WAWF Notes                                                                                                    | Туре |
|---------|----------------------------|---------|-----------------|--------------|----------------------------------------------------------------------------------------------------|------|
| EFI01   | Security Level Code        | 786     | 2/2             | М            | See code below.                                                                                                    | ID   |
| EFI02   | Free Form Message<br>Text  | 933     | N/A             | N/A          | Not Used                                                                                                    | N/A  |
| EFI03   | Security Technique<br>Code | 797     | N/A             | N/A          | Not Used                                                                                                    | N/A  |
| EFI04   | Version Identifier         | 799     | 1/30            | С            | Vendor will enter:<br>Base64_RFC_3548<br>SPEC                                                                                                    | AN   |
| EFI05   | Program Identifier         | 802     | 1/30            | 0            | Vendor will enter: Base64                                                                                                    | AN   |
| EFI06   | Version Identifier         | 799     | 1/30            | С            | Vendor will enter the<br>Version of the attachment<br>(i.e. Word version)                                                                                                    | AN   |
| EFI07   | Interchange Format         | 801     | 1/30            | 0            | Vendor will enter the<br>MIME extension; see the<br>list of EFI07 codes below.                                                                                                    | AN   |
| EFI08   | Version Identifier         | 799     | N/A             | N/A          | Not Used                                                                                                    | N/A  |
| EFI09   | Compression Technique      | 800     | N/A             | N/A          | Not Used                                                                                                    | N/A  |
| EFI10   | Drawing Sheet Size<br>Code | 789     | N/A             | N/A          | Not Used                                                                                                    | N/A  |
| EFI11   | File Name                  | 803     | 1/64            | Μ            | Vendor will enter a File<br>Name and extension. The<br>File name should contain<br>no spaces and no special<br>characters except for<br>underscores ("_") which<br>are mandatory in place of<br>spaces. | AN   |
|         |                            |         |                 |              | The File Name is<br>mand atory for WAWF<br>and if not provided by the<br>vendor WAWF will reject<br>the file.<br>See below for allowable<br>File Name Extensions.                                       |      |

#### Sample:

EFI^11^^ABase64 RFC 3548^Base64^7.0^Word^^^OperatorGuide.doc

#### <u>EFI01</u> – Security Level Code

06 Supplier Proprietary

11 Competition Sensitive

#### <u>EF107</u> – Interchange Format & EF111 – File Name Extensions

#### WAWF allows the following File Types for Attachments:

BMP: Bitmap

**DOC**: Microsoft Word Application - In the IC as WORD, vendor needs to enter WORD

HTM: Hypertext Markup

HTML: Hypertext Markup Language

JPG: Joint Photographic Exerts Group Format

MSG: Microsoft Outlook Application

PDF: Adobe Acrobat Portable Document Format

PPT: Microsoft PowerPoint Application - In the IC as PPOINT, vendor needs to enter PPOINT

RTF: Rich Text Format

TIF: Tagged Image File Format - In the IC as TIFF, vendor needs to enter TIFF

TXT: Plain text format

XLS: Microsoft Excel Application - In the IC as EXCEL, vendor needs to enter EXCEL

## 1.5 BIN Segment – Binary Data, Pos. 160 – Detail

**NOTE:** There must be one instance of the BIN Segment following the EFI Segment.

| Segment | Description           | Element | WAWF<br>Min/Max | WAWF<br>Req. | WAWF Notes                                                | Туре |
|---------|-----------------------|---------|-----------------|--------------|-----------------------------------------------------------|------|
| BIN01   | Length of Binary Data | 784     | 1/15            | Μ            | The BIN01 must<br>match the binary<br>data size in BIN02. | N    |
| BIN02   | Binary Data           | 785     | 1/*N/A*         | М            |                                                           | В    |

#### Sample:

BIN^12200^<binary string of 12200 characters representing the Word document>

#### *Notes:*

- Refer to the WAWF Website for Instructions on how to send Binary Data using a BIN segment for attachment data. The Instructions provide details on how to get the BIN01 binary data count. This document also explains to the vendors how to use Base64 software for sending attachments to WAWF via EDI. Document Name: 841\_Binary\_Attachment\_Instructions.doc
- Attachments for non-DLA documents in WAWF cannot be larger than 5 MB. Attachments for DLA documents in WAWF cannot be larger than 20 MB.

# 1.6 SE Segment – Transaction Set Trailer, Pos. 010 - Summary

**NOTE:** There must be only one instance of SE per transaction.

| Segment | Description                                                        | Element | WAWF<br>Min/Max | WAWF<br>Req. | WAWF<br>Notes                                 | Туре |
|---------|--------------------------------------------------------------------|---------|-----------------|--------------|-----------------------------------------------|------|
| SE01    | Number of included Segments, including ST and SE                   | 96      | 1/10            | М            |                                               | N0   |
| SE02    | Transaction Set Control<br>Number – cite same number as<br>in ST02 | 329     | 4/9             | М            | Same number<br>cited in ST02<br>must be used. | AN   |

# Sample:

SE^6^0001